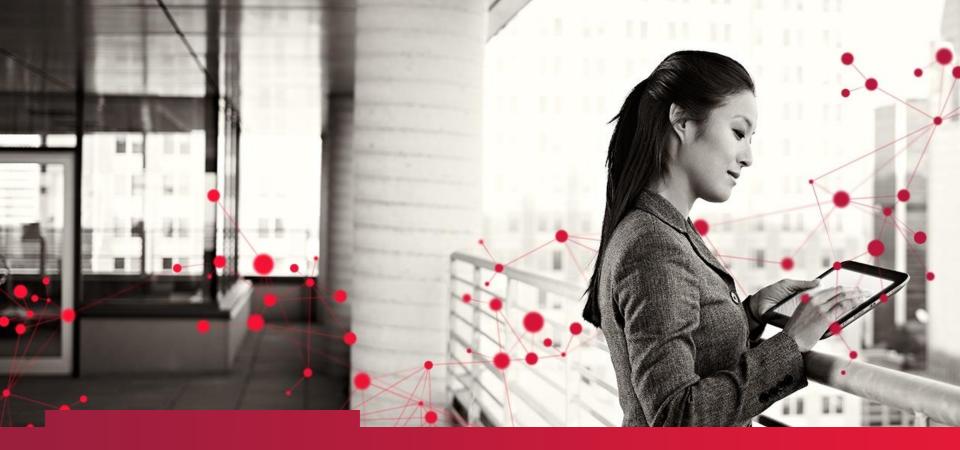

# SAS Data Dictionary Regina SAS User Group – 2017-09-20

Patrice Bourdages CGI SAS Senior Consultant

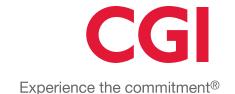

# Agenda

- Intended target
- Objectives
- Data Source
- SAS Environment
- What are SAS DD tables
- SAS Dictionary Tables (27)
- Reference sheet
- Real life example
- Demo (if available)
- Conclusion
- References
- Question Period

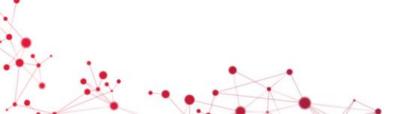

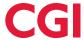

# Intended target

- SAS programmer
- SAS Analyst
- Actuaries
- DBA (Data Base Administrator)
- Statistician
- Etc...
- Anyone who uses SAS !!!!

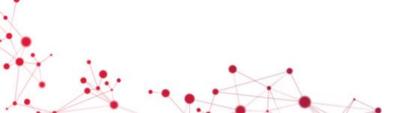

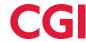

# **Objectives**

- Learn about the existence of the SAS Data Dictionary (SAS DD)
- Learn how to extract information from the SAS DD
- Demonstrate a real life example

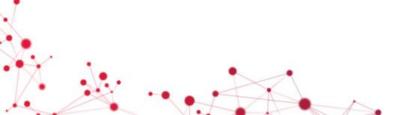

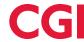

### Where does our data come from?

- SAS Tables
- External Databases
  - SQL Server, Oracle, MySQL, Sybase, etc...
- Worksheets
  - Excel, Lotus, etc.
- ASCII flat files
  - .txt, .csv

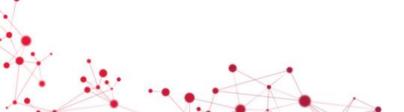

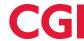

# SAS Work environment (Example)

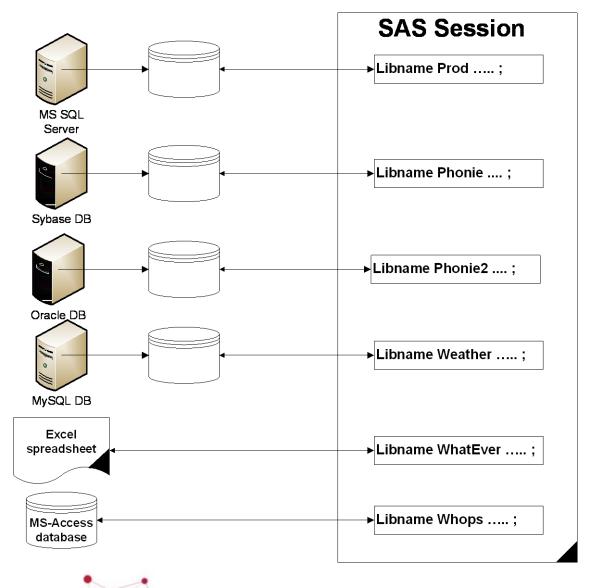

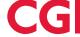

### What are SAS DD tables?

#### A DICTIONARY table is a:

- Read-only SAS view that contains information about SAS libraries, SAS data sets, SAS macros, and external files that are in use or available in the current SAS session.
- Also contains the settings for SAS system options that are currently in effect.

### When you access a DICTIONARY table

 SAS determines the current state of the SAS session and returns the desired information accordingly. This process is performed each time a DICTIONARY table is accessed, so that you always have current information.

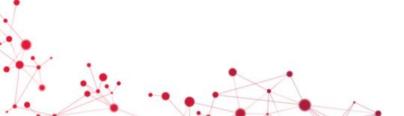

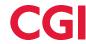

### How do we access these tables?

DICTIONARY tables can be accessed by a SAS program by using either of these methods:

- run a PROC SQL query against the table, using the DICTIONARY libref
- use any SAS procedure or the DATA step, referring to the PROC SQL view of the table in the Sashelp library

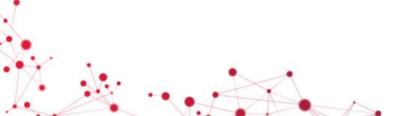

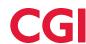

# Dictionary Table List (Page 1 of 6)

| DICTIONARY Table            | Sashelp<br>View | Description                                                                        |
|-----------------------------|-----------------|------------------------------------------------------------------------------------|
| CATALOGS                    | Vcatalg         | Contains information about known SAS catalogs.                                     |
| CHECK_CONSTRAINTS           | Vchkcon         | Contains information about known check constraints.                                |
| COLUMNS                     | Vcolumn         | Contains information about columns in all known tables.                            |
| CONSTRAINT_COLUMN<br>_USAGE | Vcncolu         | Contains information about columns that are referred to by integrity constraints.  |
| CONSTRAINT_TABLE_<br>USAGE  | Vcntabu         | Contains information about tables that have integrity constraints defined on them. |

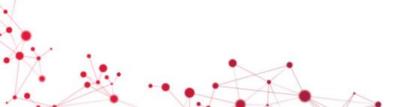

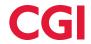

# Dictionary Table List (Page 2 of 6)

| DICTIONARY Table | Sashelp<br>View | Description                                                  |
|------------------|-----------------|--------------------------------------------------------------|
| DATAITEMS        | Vdatait         | Contains information about known information map data items. |
| DESTINATIONS     | Vdest           | Contains information about known ODS destinations.           |
| DICTIONARIES     | Vdctnry         | Contains information about all DICTIONARY tables.            |
| ENGINES          | Vengine         | Contains information about SAS engines.                      |
| EXTFILES         | Vextfl          | Contains information about known external files.             |
| FILTERS          | Vfilter         | Contains information about known information map filters.    |

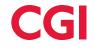

# Dictionary Table List (Page 3 of 6)

| DICTIONARY Table | Sashelp<br>View     | Description                                                                                                    |
|------------------|---------------------|----------------------------------------------------------------------------------------------------|
| FORMATS          | Vformat<br>Vcformat | Contains information about currently accessible formats and informats.                                                                                        |
| FUNCTIONS        | Vfunc               | Contains information about currently accessible functions.                                                                                                    |
| GOPTIONS         | Vgopt<br>Vallopt    | Contains information about currently defined graphics options (SAS/GRAPH software). Sashelp. Vallopt includes SAS system options as well as graphics options. |
| INDEXES          | Vindex              | Contains information about known indexes.                                                                                                    |
| INFOMAPS         | Vinfomp             | Contains information about known information maps.                                                                                                    |

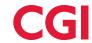

# Dictionary Table List (Page 4 of 6)

| DICTIONARY Table | Sashelp<br>View                                                        | Description                                                                                                    |
|------------------|------------------------------------------------------------------------|----------------------------------------------------------------------------------------------------|
| LIBNAMES         | Vlibnam                                                                | Contains information about currently defined SAS libraries.                                                                                                    |
| MACROS           | Vmacro Contains information about currently defined macro variables.   |                                                                                                    |
| MEMBERS          | Vmember<br>Vsacces<br>Vscatlg<br>Vslib<br>Vstable<br>Vstabvw<br>Vsview | Contains information about all objects that are in currently defined SAS libraries. Sashelp.Vmember contains information for all member types; the other Sashelp views are specific to particular member types (such as tables or views). |
| OPTIONS          | Voption<br>Vallopt                                                     | Contains information about SAS system options. Sashelp. Vallopt includes graphics options as well as SAS system options.                                                                                                    |

# Dictionary Table List (Page 5 of 6)

| DICTIONARY Table         | Sashelp<br>View | Description                                                           |
|--------------------------|-----------------|-----------------------------------------------------------------------|
| REFERENTIAL_CONST RAINTS | Vrefcon         | Contains information about referential constraints.                   |
| REMEMBER                 | Vrememb         | Contains information about known remembers.                           |
| STYLES                   | Vstyle          | Contains information about known ODS styles.                          |
| TABLE_CONSTRAINTS        | Vtabcon         | Contains information about integrity constraints in all known tables. |
| TABLES                   | Vtable          | Contains information about known tables.                              |
| TITLES                   | Vtitle          | Contains information about currently defined titles and footnotes.    |

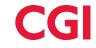

# Dictionary Table List (Page 6 of 6)

| DICTIONARY Table | Sashelp<br>View  | Description                                                                                                    |
|------------------|------------------|----------------------------------------------------------------------------------------------------|
| VIEWS            | Vview            | Contains information about known data views.                                                                                |
| VIEW_SOURCES     | Not<br>available | Contains a list of tables (or other views) referenced by the SQL or DATASTEP view, and a count of the number of references. |
| XATTRS           | Vxattr           | Contains information about extended attributes.                                                                             |

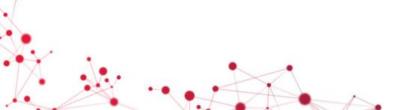

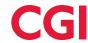

# Dictionary Tables Reference Card

#### **Summary of SAS Dictionary Tables and Views**

#### Notation:

- In headers, dict indicates SQL usage (dictionary.tableName); sh indicates SASHELP usage (sashelp.viewName); PW identifies tables with no data displayed if member is password-protected.
- indicates a field used for uniquely identifying an observation
- NN identifies a field whose value may be missing for non-native SAS file types (including SAS Transport files).
- . V identifies a field whose value may be missing or 0 for SAS views
- Highlighted names are unique to Version 9.2 (TS2M0)

#### Usage Notes:

- MEMNAME:
  - Native SAS engines store member names in upper case. Other engines (access, excel, et al.) preserve case and spacing. Using the EXCEL engine, for example, program references to sheet name "Sheet One" must be "Sheet Ones"n
  - Generation datasets are stored as memname[#nnn] (e.g., MAST, MAST#001)
- Non-native/"foreign" files: if the data source's name exceeds 32 characters, has security limitations, or uses syntax not understood by SAS, the data source will not be represented in any Table or View.
- · Not all tables are shown

| dict.catalogs / sh.vCatalg Catalog Member Attributes |       |                                                   |
|------------------------------------------------------|-------|---------------------------------------------------|
| ► libname                                            | \$8   | Library name [upper case]                         |
| ► memname                                            | \$32  | Member name [upper case]                          |
| memtype                                              | \$8   | Member type [CATALOG]                             |
| ▶ objname                                            | \$32  | Object name [upper case]                          |
| ► objtype                                            | \$8   | Object type [SCL FRAME FORMAT FORMATC -<br>MACRO] |
| objdesc                                              | \$256 | Object description                                |
| created                                              | num   | Date created [DATETIME informat/format]           |
| modified                                             | num   | Date modified [DATETIME informat/format]          |
| alias                                                | \$8   | Object alias [upper case]                         |
| level                                                | num   | Library concatenation level [0, 1, 2,]            |

| dict.columns / sh.vColumn |     | Column                    | PW | Variable Attributes |
|---------------------------|-----|---------------------------|----|---------------------|
| ▶ libname                 | \$8 | Library name [upper case] |    |                     |

| dict.dictionaries / sh.vDctnry |      | vDctnry Dictionary Table Attributes               |
|--------------------------------|------|---------------------------------------------------|
| npos                           | num  | Column position [offset within observation. >= 0] |
| varnum                         | num  | Column number in table [1, 2, 3,]                 |
| format                         | \$49 | Column format [may include width, period]         |
| informat                       | \$49 | Column informat [may include width, period]       |

| dict.engines / sh.vEngine |        | ngine Attributes of all available engines |
|---------------------------|--------|-------------------------------------------|
| ▶ engine                  | \$8    | Engine name [upper case]                  |
| alias                     | \$8    | Alias [upper case]                        |
| description               | \$40   | Description                               |
| preferred                 | \$3    | Preferred? [yes no]                       |
| properties                | \$1024 | Engine dialog properties                  |

|               | –        |                                                          |
|---------------|----------|----------------------------------------------------------|
| dict.extfiles | / sh.v⊨x | (tttl User, system external files                        |
| ▶ fileref     | \$8      | Fileref [upper case] [duplicated for concatenated files] |
| ► xpath       | \$1024   | Path name or piped command [case preserved]              |
| xengine       | \$8      | Engine name [upper case]                                 |
| directory     | \$3      | Does fileref point to a directory [yes no]               |
| exists        | \$3      | Does the location exist? [yes no]                        |
| fileSize      | num      | Size of file, in bytes                                   |
| level         | num      | File concatenation level                                 |
| modDate       | num      | File modification date-time [DATETIME                    |
|               |          | informat/format]                                         |
| temporary     | char     | Allocated as a temporary location? [yes no]              |

| dict.formats | / sh.vFo | ormat Attributes of system/user-written formats                    |  |
|--------------|----------|--------------------------------------------------------------------|--|
| ► libname    | \$8      | Library name [upper case] [when source='C']                        |  |
| ▶ memname    | \$32     | Member name [upper case] [when source='C']                         |  |
| ► path       | \$1024   | Path name [case preserved] [when source='U']                       |  |
| ► objname    | \$32     | Object name [upper case] [e.g. GROUP, TYPE] [when source='U', 'C'] |  |

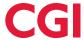

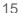

## Real life example

- Search
  - A variable
  - A label
  - A Table
  - List current SAS Session parameters
  - Etc...
- Automatization
  - Create loading program
  - Validate source table structure vs actual (live) one
    - Check if change in structure, variable name, variable format, etc.

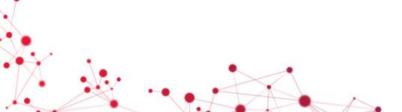

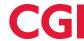

### How to: Available SAS Libraries

```
** In order to know available libraries **;
proc sql;
  create table work.dict_librairies as
     select *
     from dictionary.libnames;
```

|   | A libname | 🔌 engin |                      | 🤢 level 🔌 filef | ormat 🔌 readonly | / 🔌 sequential | sysdesc              | sysname        | sysvalue         | description |
|---|-----------|---------|----------------------|-----------------|------------------|----------------|----------------------|----------------|------------------|-------------|
|   | WORK      | √9      | W:\SASWork\T20948    | 0 7             | non              | non            | Informations dépenda | Nom du fichier | W:\SASWork\T20   | oui         |
| 2 | SASDATA   | BASE    | C:\SAS\Config\Lev1\S | 0 7             | non              | non            | Informations dépenda | Nom du fichier | C:\SAS\Config\Le | non         |
| 3 | SQDPFC13  | ODBC    | SQD001P1_Dif_1       | 0 7             | non              | non            | ODBC ACCESS ENG      | Schema/Owner   | FC1              | non         |
| 1 | SQDPFC12  | ODBC    | SQD001P1_Dif_1       | 0 7             | non              | non            | ODBC ACCESS ENG      | Schema/Owner   | FC1              | non         |
|   | SQDPAA22  | ODBC    | SQD001P1_Dif_1       | 0 7             | non              | non            | ODBC ACCESS ENG      | Schema/Owner   | AA2              | non         |
|   | SQDPTS21  | ODBC    | SQD001P1_Dif_1       | 0 7             | non              | non            | ODBC ACCESS ENG      | Schema/Owner   | TS2              | non         |
|   | SQDPTS11  | ODBC    | SQD001P1_Dif_1       | 0 7             | non              | non            | ODBC ACCESS ENG      | Schema/Owner   | TS1              | non         |
|   | SQDPTEX1  | ODBC    | SQD001P1_Dif_1       | 0 7             | non              | non            | ODBC ACCESS ENG      | Schema/Owner   | TEX              | non         |
|   | SQDPTB11  | ODBC    | SQD001P1_Dif_1       | 0 7             | non              | non            | ODBC ACCESS ENG      | Schema/Owner   | TB1              | non         |
| 0 | SQDPRW31  | ODBC    | SQD001P1_Dif_1       | 0 7             | non              | non            | ODBC ACCESS ENG      | Schema/Owner   | RW3              | non         |
| 1 | SQDPRRX1  | ODBC    | SQD001P1_Dif_1       | 0 7             | non              | non            | ODBC ACCESS ENG      | Schema/Owner   | RRX              | non         |
| 2 | SQDPRR41  | ODBC    | SQD001P1_Dif_1       | 0 7             | non              | non            | ODBC ACCESS ENG      | Schema/Owner   | RR4              | non         |
| 3 | SQDPRR11  | ODBC    | SQD001P1_Dif_1       | 0 7             | non              | non            | ODBC ACCESS ENG      | Schema/Owner   | RR1              | non         |
| 4 | SQDPRC41  | ODBC    | SQD001P1_Dif_1       | 0 7             | non              | non            | ODBC ACCESS ENG      | Schema/Owner   | RC4              | non         |
| 5 | SQDPRC21  | ODBC    | SQD001P1_Dif_1       | 0 7             | non              | non            | ODBC ACCESS ENG      | Schema/Owner   | RC2              | non         |
| 6 | SQDPRC11  | ODBC    | SQD001P1_Dif_1       | 0 7             | non              | non            | ODBC ACCESS ENG      | Schema/Owner   | RC1              | non         |
| 7 | SQDPRB11  | ODBC    | SQD001P1_Dif_1       | 0 7             | non              | non            | ODBC ACCESS ENG      | Schema/Owner   | RB1              | non         |
| 8 | SQDPPW21  | ODBC    | SQD001P1_Dif_1       | 0 7             | non              | non            | ODBC ACCESS ENG      | Schema/Owner   | PW2              | non         |
| 9 | SQDPPS21  | ODBC    | SQD001P1_Dif_1       | 0 7             | non              | non            | ODBC ACCESS ENG      | Schema/Owner   | PS2              | non         |
| 0 | SQDPPR11  | ODBC    | SQD001P1 Dif 1       | 0 7             | non              | non            | ODBC ACCESS ENG      | Schema/Owner   | PR1              | non         |

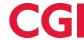

## How to: Available SAS Datasets (Tables)

```
** In order to find out available tables **;
proc sql;
create table work.dict_tables as
    select *
    from dictionary.tables;
```

|    | 🔌 libname | Memname     | Memtype | 🔌 dbms_memtype 🔌 | memlabel | 4 typemem | crdate ==        | modate 💮         | 📵 nobs ( | 🧿 obsle 📵 | nvar . |
|----|-----------|-------------|---------|------------------|----------|-----------|------------------|------------------|----------|-----------|--------|
| 1  | WORK      | DICT_1      | DATA    |                  |          | DATA      | 28OCT16:14:40:37 | 28OCT16:14:40:37 | 133      | 4137      | 11     |
| 2  | WORK      | DICT_2      | DATA    |                  |          | DATA      | 280CT16:14:43:15 | 280CT16:14:43:15 | 2217     | 1031      | 41     |
| 3  | WORK      | _PRODSAVAIL | DATA    |                  |          | DATA      | 280CT16:14:40:26 | 280CT16:14:40:26 | 8        | 78        | 6      |
| 4  | SQDPFC13  | ADRINEX     | DATA    | TABLE            |          | DATA      |                  |                  |          | 0         | 11     |
| 5  | SQDPFC13  | ADRSCLI     | DATA    | TABLE            |          | DATA      |                  |                  |          | 0         | 19     |
| 6  | SQDPFC13  | ADRTIER     | DATA    | TABLE            |          | DATA      |                  |                  |          | 0         | 13     |
| 7  | SQDPFC13  | APPELLA     | DATA    | TABLE            |          | DATA      |                  |                  |          | 0         | 7      |
| 8  | SQDPFC13  | AUTSICL     | DATA    | TABLE            |          | DATA      |                  |                  |          | 0         | 8      |
| 9  | SQDPFC13  | CLDTRED     | DATA    | TABLE            |          | DATA      |                  |                  |          | 0         | 10     |
| 10 | SQDPFC13  | CLIADHO     | DATA    | TABLE            |          | DATA      |                  |                  |          | 0         | 7      |
| 11 | SQDPFC13  | CLIADMN     | DATA    | TABLE            |          | DATA      |                  |                  |          | 0         | 13     |
| 12 | SQDPFC13  | CLIADNI     | DATA    | TABLE            |          | DATA      |                  |                  |          | 0         | 13     |

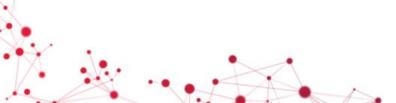

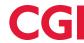

# How to: Table columns (SAS Datasets variable)

\*\* List all the columns of a table / Variables of a SAS Dataset\*\*;

### proc sql;

create table work.colonnes as

select \*

from dictionary.columns;

|    | A libname |        | 🔌 memtype | <u></u>      | 🔌 type | 📵 length 🤅 | npos | 10 varnum | <u></u> label       | format    | informat  | 🔌 idxusage 😥 | sortedo | A xtype |
|----|-----------|--------|-----------|--------------|--------|------------|------|-----------|---------------------|-----------|-----------|--------------|---------|---------|
| 1  | WORK      | DICT_1 | DATA      | libname      | char   | 8          | 8    | 1         | Library Name        |           |           |              | 0       | char    |
| 2  | WORK      | DICT_1 | DATA      | engine       | char   | 8          | 16   | 2         | Engine Name         |           |           |              | 0       | char    |
| 3  | WORK      | DICT_1 | DATA      | path         | char   | 1024       | 24   | 3         | Pathname            |           |           |              | 0       | char    |
| 4  | WORK      | DICT_1 | DATA      | level        | num    | 8          | 0    | 4         | Library Concatena   |           |           |              | 0       | num     |
| 5  | WORK      | DICT_1 | DATA      | fileformat   | char   | 8          | 1048 | 5         | Default File Format |           |           |              | 0       | char    |
| 6  | WORK      | DICT_1 | DATA      | readonly     | char   | 3          | 1056 | 6         | Read-only?          |           |           |              | 0       | char    |
| 7  | WORK      | DICT_1 | DATA      | sequential   | char   | 3          | 1059 | 7         | Sequential?         |           |           |              | 0       | char    |
| 8  | WORK      | DICT_1 | DATA      | sysdesc      | char   | 1024       | 1062 | 8         | System Informatio   |           |           |              | 0       | char    |
| 9  | WORK      | DICT_1 | DATA      | sysname      | char   | 1024       | 2086 | 9         | System Informatio   |           |           |              | 0       | char    |
| 10 | WORK      | DICT_1 | DATA      | sysvalue     | char   | 1024       | 3110 | 10        | System Informatio   |           |           |              | 0       | char    |
| 11 | WORK      | DICT_1 | DATA      | temp         | char   | 3          | 4134 | 11        | Temp Access?        |           |           |              | 0       | char    |
| 12 | WORK      | DICT_2 | DATA      | libname      | char   | 8          | 136  | 1         | Library Name        |           |           |              | 0       | char    |
| 13 | WORK      | DICT_2 | DATA      | memname      | char   | 32         | 144  | 2         | Member Name         |           |           |              | 0       | char    |
| 14 | WORK      | DICT_2 | DATA      | memtype      | char   | 8          | 176  | 3         | Member Type         |           |           |              | 0       | char    |
| 15 | WORK      | DICT_2 | DATA      | dbms_memtype | char   | 32         | 184  | 4         | DBMS Member Ty      |           |           |              | 0       | char    |
| 16 | WORK      | DICT_2 | DATA      | memlabel     | char   | 256        | 216  | 5         | Data Set Label      |           |           |              | 0       | char    |
| 17 | WORK      | DICT_2 | DATA      | typemem      | char   | 8          | 472  | 6         | Data Set Type       |           |           |              | 0       | char    |
| 18 | WORK      | DICT_2 | DATA      | crdate       | num    | 8          | 0    | 7         | Date Created        | DATETIME. | DATETIME. |              | 0       | num     |
| 19 | WORK      | DICT_2 | DATA      | modate       | num    | 8          | 8    | 8         | Date Modified       | DATETIME. | DATETIME. |              | 0       | num     |

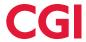

### How to: Defined Formats

\*\* Produces the list of all available defined formats in your current SAS Session (work) \*\*;

```
proc sql;
  create table work.d_formats as
    select *
    from dictionary.formats
    where libname = "WORK";
```

|   | A libname | 🔌 memname | 🔌 path | 🔌 objname | 🔌 fmtname |   | source |
|---|-----------|-----------|--------|-----------|-----------|---|--------|
| 1 | WORK      | FORMATS   |        | F_SEXE    | F_SEXE    | F | С      |
| 2 | WORK      | FORMATS   |        | TELEPHONE | TELEPHONE | F | С      |

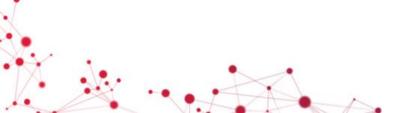

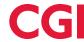

## Demo

Psst... Switch screen ... ©

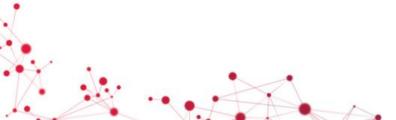

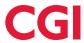

### Conclusion

- SAS Data Dictionary Tables = Your version of Webster for all your available data
- Will it be useful to you? I am convinced it will and sooner then you think. (Now that you know) ©

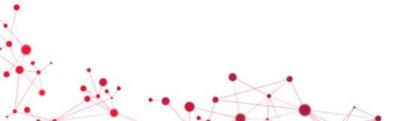

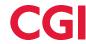

### References

- Accessing SAS System Information by Using DICTIONARY Tables
  - http://support.sas.com/documentation/cdl/en/sqlproc/62086/HTML/d efault/viewer.htm#a001385596.htm
- Summary of SAS Dictionary Tables and Views
  - http://www.codecraftersinc.com/pdf/DictionaryTables.pdf
  - <a href="http://www.codecraftersinc.com/pdf/DictionaryTablesRefCard.pdf">http://www.codecraftersinc.com/pdf/DictionaryTablesRefCard.pdf</a>

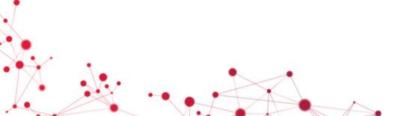

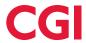

# Question period !!!

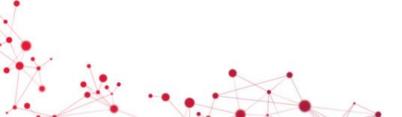

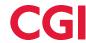

### Our commitment to you

We approach every engagement with one objective in mind: to help clients succeed

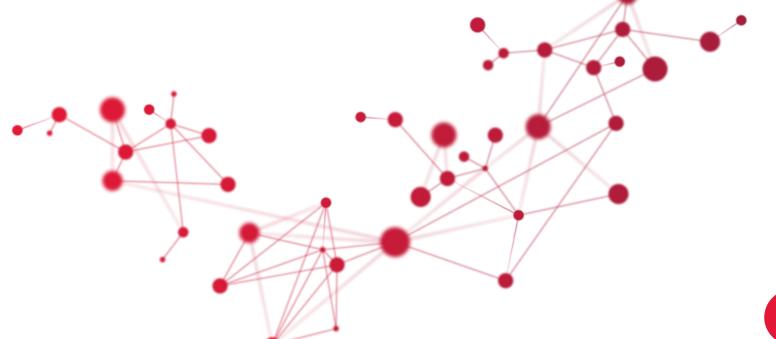

**CGI**